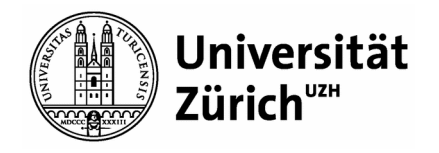

# **Version Control Systems: Git and SVN**

A practical guide

Livio Sgier (livio.sgier@uzh.ch)

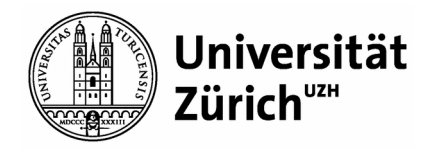

## **Outline**

- Motivation/Problem Description
- Version Control System (VCS)
	- Git
	- SVN
- Git Live Presentation
- Useful Links

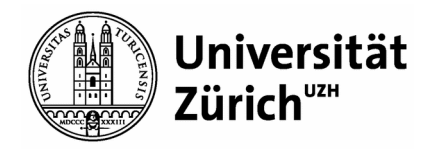

#### **Problem description**

- Motivating example
	- 5 people work on a software project
	- Source files are stored on a cloud system (e.g., Dropbox)
	- Files are edited by multiple people
	- How can we know:
		- Who did edit what?
		- How do we know what was edited?
		- What happens if two people work on the **same file** at the **same time**?
		- How can we go back in time?
		- How can we plan releases?
			- $\rightarrow$  We can't do any of that!

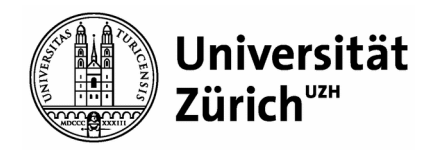

### **What are Version Control Systems?**

- Management of changes to information
- **Features** 
	- Distributed Development (local repository copies)
	- File locking vs. version merging (first check-in succeeds)
	- History Preservation
	- **Branching**
	- **Tagging**
- Most notable systems (for our purpose "equal" capabilities)
	- Git
	- SVN (Apache Subversion)

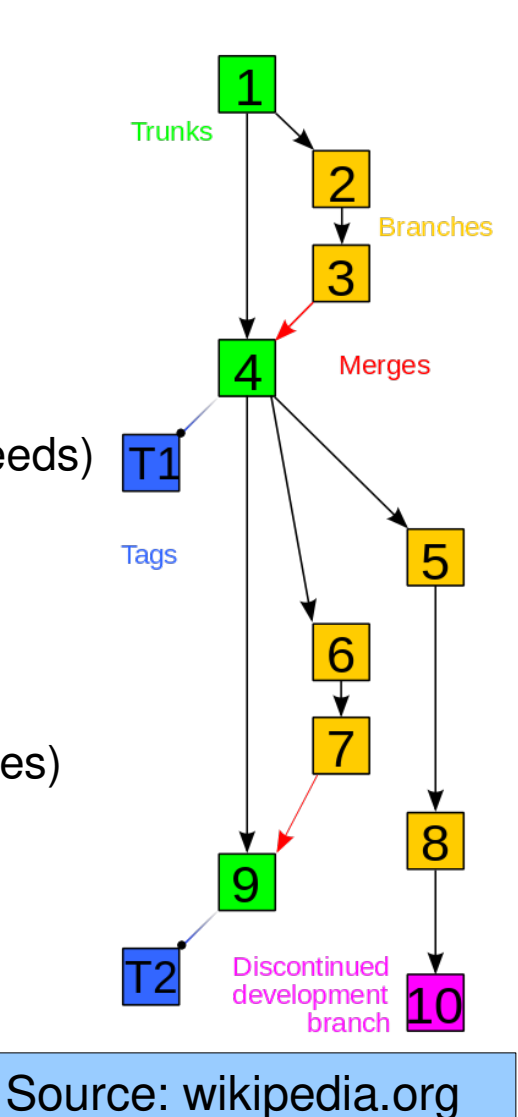

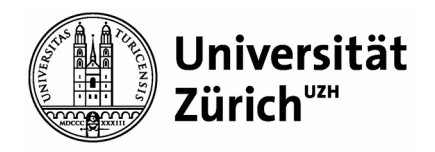

#### **Git**

- Original author: Linus Torvalds
- Decentralised revision control model
- Most widely used VCS in industry, GitHub uses Git
- Graphical User Interfaces
	- GitHub Desktop (Windows, Mac)
	- GitX-dev (Mac)
- Live Demo introduces basics from installation to development

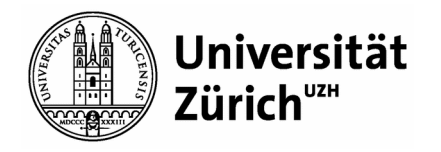

#### **SVN (Apache Subversion)**

- Maintained by Apache Software Foundation
- Centralized revision control model
- No equvalent to GitHub for hosting repos
- Graphical User Interface
	- TortoiseSVN (Windows)
	- SmartSVN (Windows, Mac, Linux)
- Comparable workflow (for what we use it)
	- svn checkout
	- svn status
	- svn add
	- svn commit
	- svn log
	- … etc.

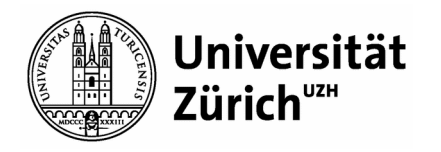

#### **Live Git Demo using command-line (1)**

- **Summary** 
	- Create repository on GitHub
	- git clone (clone the repo on the local disk)
	- git status (check for changes)
	- git add (adding changes)
	- git commit (-m "Comment", every commit generates a hash)
	- git log (shows past commits)
	- git pull (sync with remote repo, always perform before starting work)
	- git push (sync with remote repo, always perform after work)

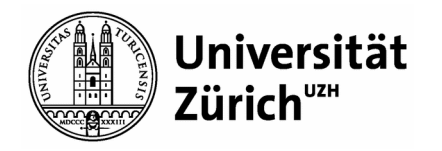

### **Useful links**

- **https://try.github.io/** (interactive GitHub tutorial)
- **https://git-scm.com/doc** (good documentation)
- **https://en.wikipedia.org/wiki/Comparison\_of\_Subversion\_clients**  (SVN GUI Clients)
- **https://git-scm.com/downloads/guis** (Git GUI Clients)

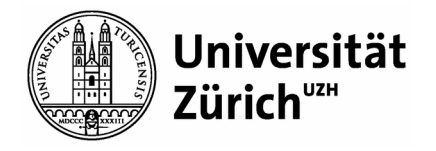

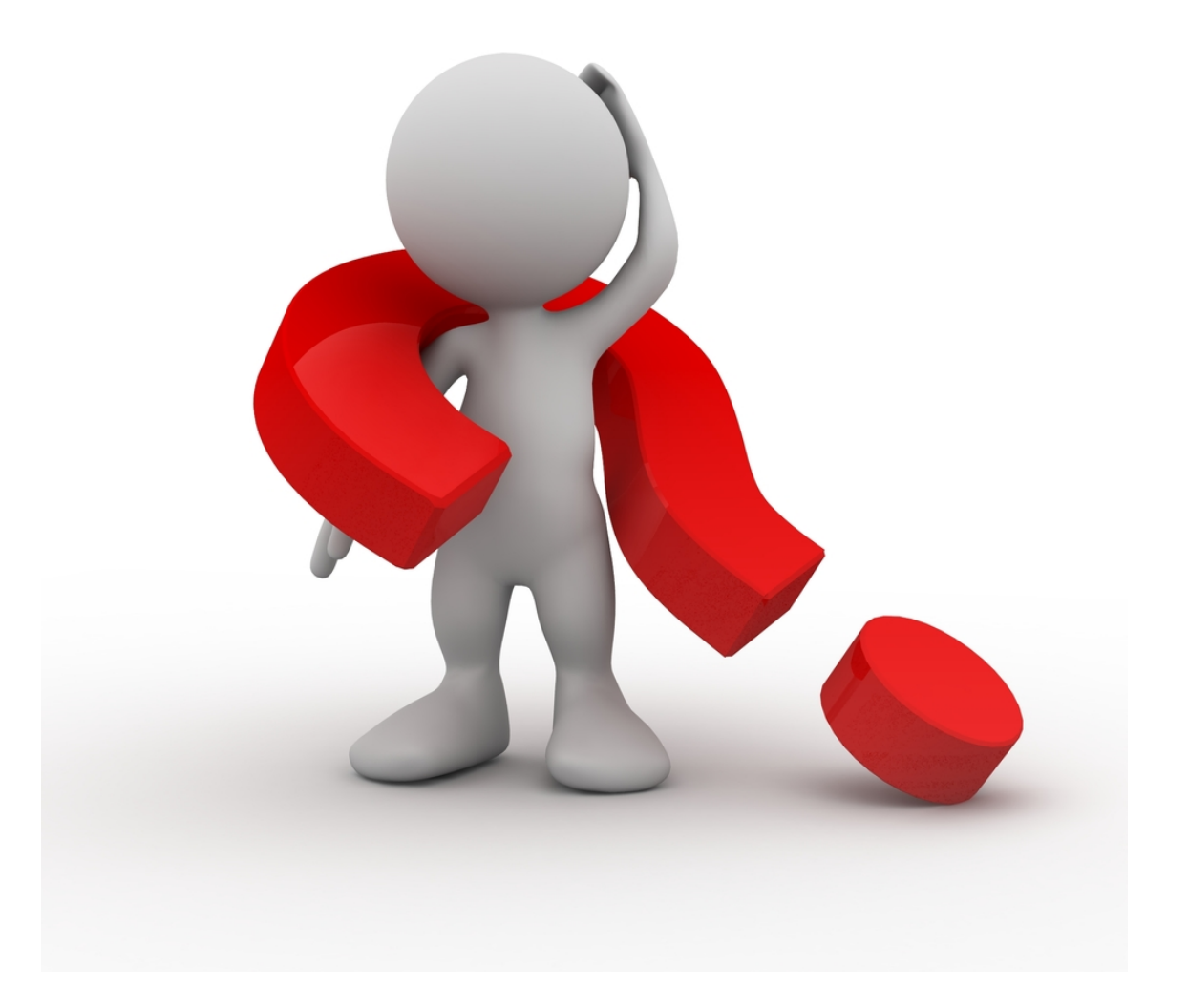